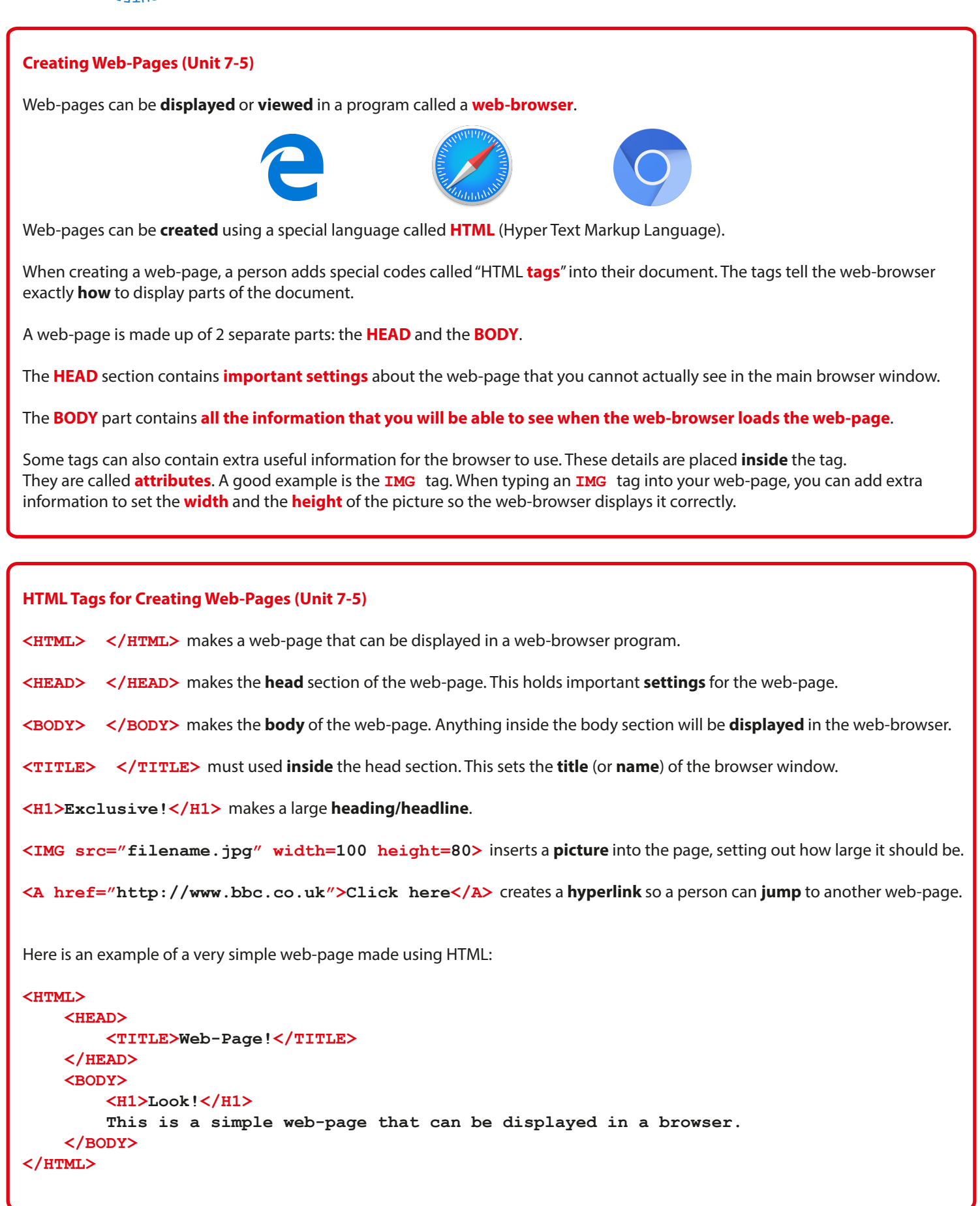

## Tiverton High School Year 7 **Computing SPRING:**<br> **Spring/Summer Terms** Knowledge Organiser<br> **Spring/Summer Terms** Knowledge Organiser

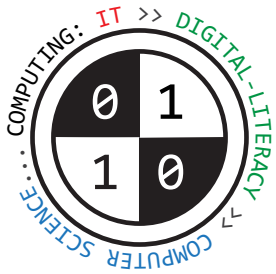

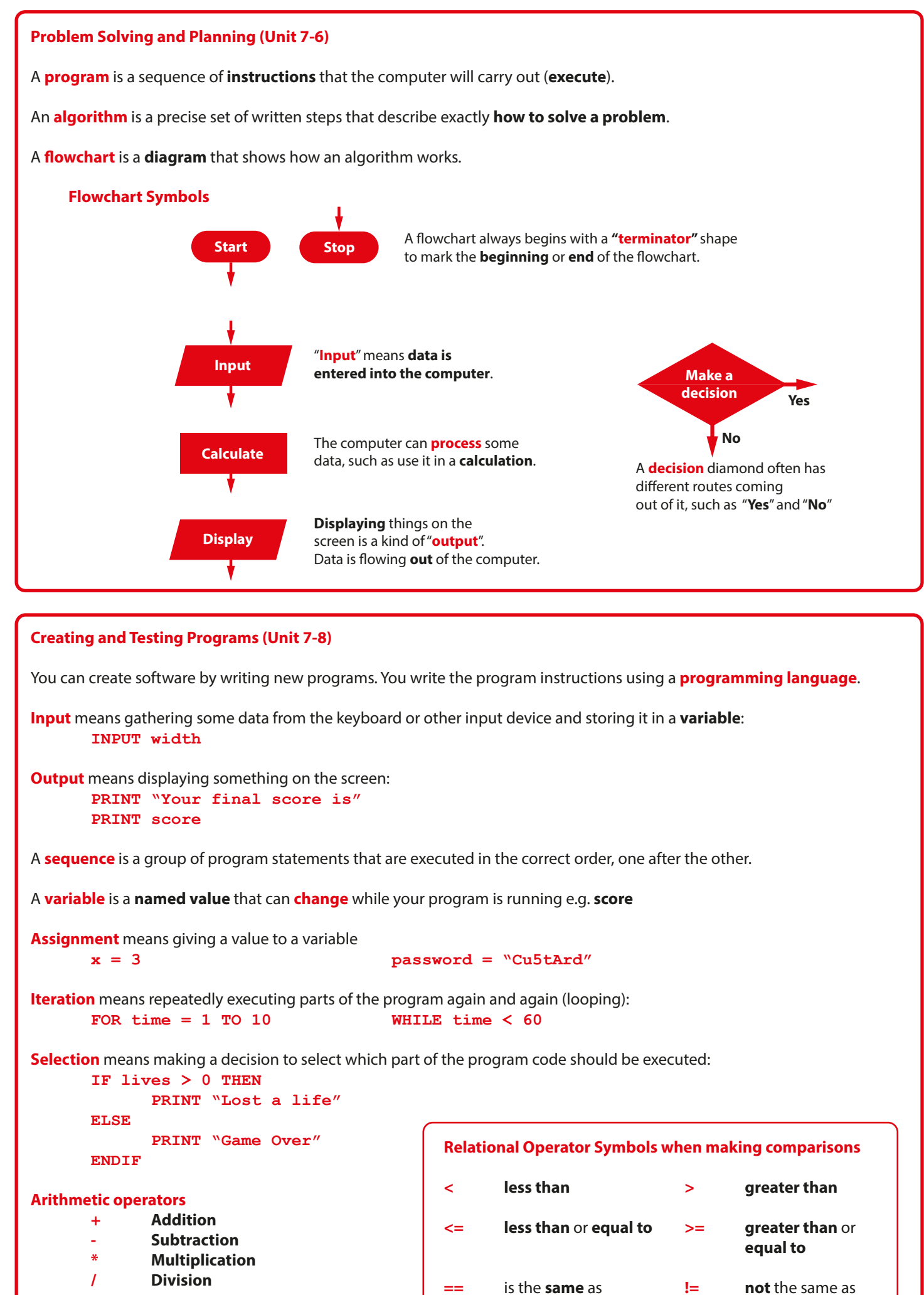